## Braindump2go 70-[642 Exam Dumps Practice Tests PDF Ins](http://www.mcitpdump.com/?p=1296)tant Download and 100% Guaranteed Pass! (111-120)

 Are You Interested in Successfully Completing the Microsoft 70-642 Certification Then Start to Earning Salary? Braindump2go has Leading Edge Developed Microsoft Exam Questions that will Ensure You Pass this 70-642 Certification! Braindump2go Delivers you the Most Accurate, Current and Latest Updated 70-642 Certification Exam Questions Availabe with a 100% Money Back Guarantee Promise! Vendor: MicrosoftExam Code: 70-642Exam Name: TS: Windows Server 2008 Network Infrastructure, Configuring Keywords: 70-642 Exam Dumps,70-642 Practice Tests,70-642 Practice Exams,70-642 Exam Questions,70-642 Dumps,70-642 PDF,70-642 VCE,70-642 Stu

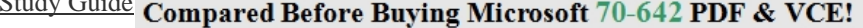

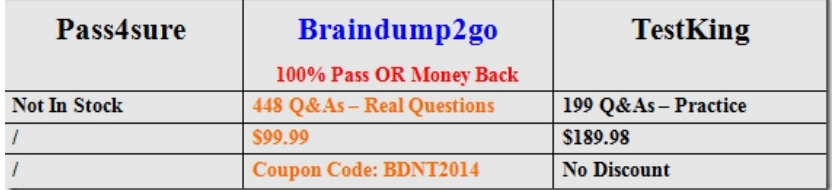

 QUESTION 111Your network contains four servers named Server1, Server2, Server3, and Server4 that run Windows Server 2008 R2. The servers have the Network Policy Server (NPS) role service installed.You configure a Remote RADIUS Server Group named Group1. Group 1 contains Server2, Server3, and Server4.You need to configure load balancing for the members of Group1 to meet the following requirements:- Server1 must send 25 percent of all authentication requests to Server3.- Server1 must send 75 percent of all authentication requests to Server2.- Server1 must only send authentication requests to Server4 if Server2 and Server3 are unavailable.What should you do from the Network Policy Server console? A. For Server2, set the weight to 75 and the priority to 75, For Server3, set the weight to 25 and the priority to 25.For Server4, set the weight to 100 and the priority to 200.B. For Server2, set the weight to 75 and the priority to 1.For Server3, set the weight to 25 and the priority to 1.For Server4, set the weight to 100 and the priority to 100.C. For Server2, set the weight to 1 and the priority to 75.For Server3, set the weight to 1 and the priority to 25.For Server4, set the weight to 100 and the priority to 1.D. For Server2, set the weight to 75 and the priority to 25.For Server3, set the weight to 25 and the priority to 75.For Server4, set the weight to 100 and the priority to 1. Answer: BExplanation: RADIUS server priority and weightDuring the NPS proxy configuration process, you can create remote RADIUS server groups and then add RADIUS servers to each group. To configure load balancing, you must have more than one RADIUS server per remote RADIUS server group. While adding group members, or after creating a RADIUS server as a group member, you can access the Add RADIUS server dialog box to configure the following items on the Load Balancing tab:Priority: Priority specifies the order of importance of the RADIUS server to the NPS proxy server. Priority level must be assigned a value that is an integer, such as 1, 2, or 3. The lower the number, the higher priority the NPS proxy gives to the RADIUS server. For example, if the RADIUS server is assigned the highest priority of 1, the NPS proxy sends connection requests to the RADIUS server first; if servers with priority 1 are not available, NPS then sends connection requests to RADIUS servers with priority 2, and so on. You can assign the same priority to multiple RADIUS servers, and then use the Weight setting to load balance between them. Weight: NPS uses this Weight setting to determine how many connection requests to send to each group member when the group members have the same priority level. Weight setting must be assigned a value between 1 and 100, and the value represents a percentage of 100 percent. For example, if the remote RADIUS server group contains two members that both have a priority level of 1 and a weight rating of 50, the NPS proxy forwards 50 percent of the connection requests to each RADIUS server.Advanced settings: These failover settings provide a way for NPS to determine whether the remote RADIUS server is unavailable. If NPS determines that a RADIUS server is unavailable, it can start sending connection requests to other group members. With these settings you can configure the number of seconds that the NPS proxy waits for a response from the RADIUS server before it considers the request dropped; the maximum number of dropped requests before the NPS proxy identifies the RADIUS server as unavailable; and the number of seconds that can elapse between requests before the NPS proxy identifies the RADIUS server as unavailable.Reference:

http://technet.microsoft.com/en-us/library/dd197433(v=ws.10).aspx QUESTION 112You are planning the network for a branch office.The branch office will contain 100 IPv4 hosts.You need to recommend a subnet mask for the branch office. The subnet mask must minimize the number of unused IP addresses. Which subnet mask should you use? A. 255.255.255.0B. 255.255.255.128C. 255.255.0.0D. 255.255.128.0 Answer: BExplanation:http://www.pantz.org/software/tcpip/subnetchart.html QUESTION 113Your [Network contains a server named Server1 that has the Routing and R](http://technet.microsoft.com/en-us/library/dd197433(v=ws.10).aspx)emote Access service(RRAS) role servive installed.Server1

provides access to the internal [network by using Point-to-Point ytunneling protocol \(PPTP\).Static](http://www.mcitpdump.com/?p=1296) RRAS filters on the external interface of Server1 allow only PPTP. The IPaddress of the external interface is 131.107.1.100. You install the Web server (IIS) role on Server1.You need to ensure that users o nthe internet can access a Web site on server1 by using HTTP. The solution must minimize the number of open ports on Server1Which static RRAS filter or filters should you configure on server1? (Choose two) A.

 An outbound filter that has the following configurations:Source network: 131.107.1.100/32Destination network: AnyProtocol: TCP (established)Port: 80B. An outbound filter that has the following configurations:Source network: 131.107.1.100/32Destination network: AnyPort: 80C. An outbound filter that has the following configurations:Source network: 131.107.1.100/32Destination network: AnyProtocol: TCPPort: AnyD. An inbound filter that has the following configurations:Source network: AnyDestination network: 131.107.1.100/32Protocol: TCPPort: 80E. An inbound filter that has the following configurations:Source network: 131.107.1.100/32Destination network: AnyProtocol: TCPPort: Any Answer: AD QUESTION 114Your network contains a subnet named Subnet1. You add a new subnet named Subnet2 to the network. Subnet1 and Subnet2 are connected by a router named Router1. You need to configure the IP addresses on Router1 to ensure that IP traffic can be routed between Subnet1 and Subnet2. Which IP addresses should you assign to Router1? To answer, drag the appropriate IP address to the correct interface in the answer **IP Address Answer Area** area.

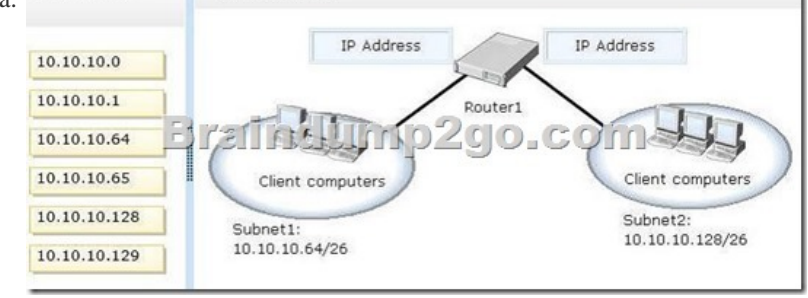

 A. 10.10.10.0B. 10.10.10.1C. 10.10.10.64D. 10.10.10.65E. 10.10.10.128F. 10.10.10.129 Answer: DF QUESTION 115 Your network contains an Active Directory domain. All domain controllers run Windows Server 2008 R2.The network contains a DHCP server named Server1 on a subnet namend Subnet1.You implement a new subnet named Subnet2. Subnet2 contains a server named Server2.On Server1, you create a DHCP scope for Subnet2.You need to configure Server2 to ensure that the client computers on Subnet2 can receive IP adresses from Server1.What should you do? To answer move the appropriate actions from the Possible Actions list to the Necessary Actions area and arrange them in the correct order.

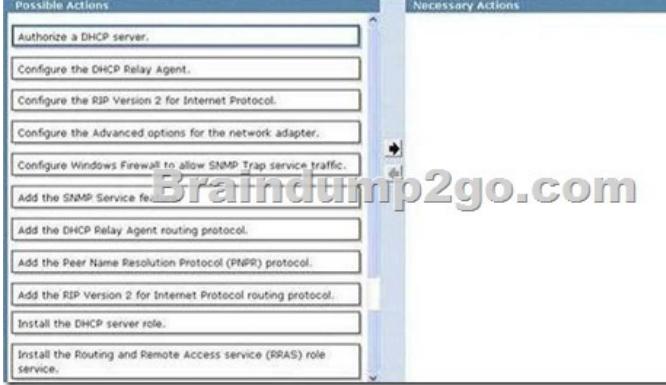

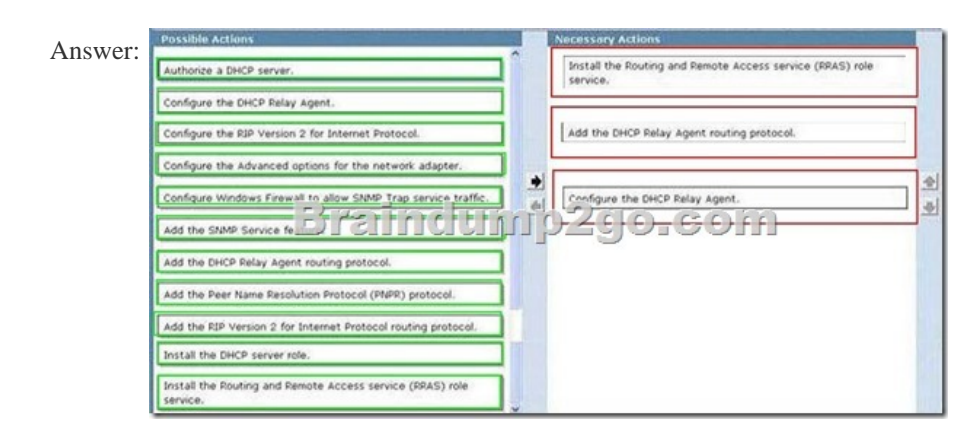

 QUESTION 116Your networ[k contains an Active Directory domain. The domain contains a ser](http://www.mcitpdump.com/?p=1296)ver named Server 1 that runs Windows Server 2008 R2 Server 1 contains a folder named Folder1. A domain user named User1 does not have NTFS Read permission for Folder1.You need User1 to create a backup copy of Folder1. User1 must NOT be able to restore the backup copy on Server1. What should you do? To answer, move the appropriate actions from the Possible Actions list to the Necessary Actions area Necessary Acti

and arrange them in the correct order.

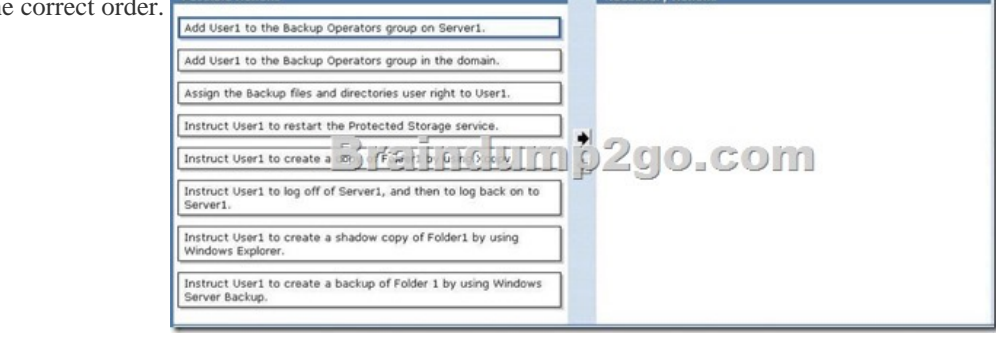

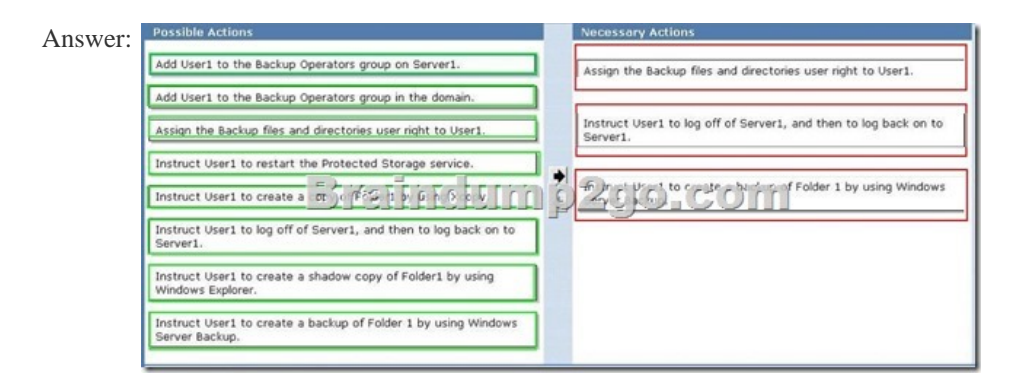

 QUESTION 117Your network contains an Active Directory forest. The forest contains a member server named VPN1 that runs Windows Server 2008 R2.You configure VPN1 as a VPN server.You need to ensure that only client computers that have windows Update enabled can establish VPN connections to VPN1.What should you install on VPN1? A. Windows Server Update Services (WSUS)B. Network Policy Server (NPS)C. Health Registration Authority (HRA)D. Connection Manager Administration Kit (CMAK) Answer: BExplanation:http://technet.microsoft.com/en-us/library/cc754378.aspx QUESTION 118Your network contains a server named Server1 that runs Windows Server 2008 R2. You need to log performance counter data from Server1 to a SQL database. What should you do? To answer, move the appropriate actions from the Possible Actions list to the Necessary Actions area Necessary Action le Acti

and arrange them in the correct o[rder.](http://technet.microsoft.com/en-us/library/cc754378.aspx)  Create a DRI Configure ODBC tracing Enable Process Tracking aud ndump2go.com Create a User Defined Data Collector Set (DCS Modify the DataSource Name value of the data collecto  $\frac{1}{2}$ Configure Perfo mance Logs and Alerts to log on as a us

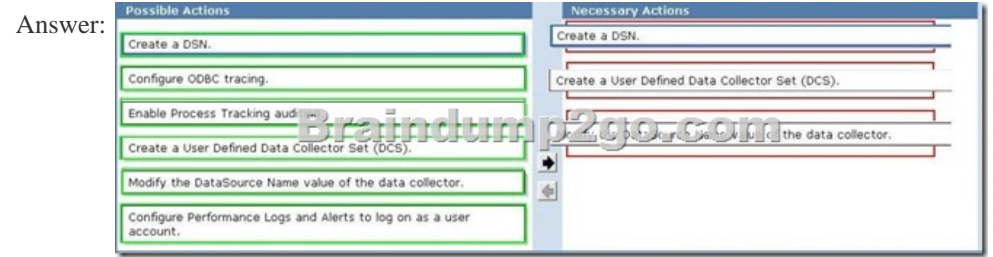

QUESTION 119Your network contains 100 servers that run Windows Server 2008 R2. A server named Server1 is deployed on the network. Server1 will be used to collect events from the Security event logs of the other servers on the network. You need to define

the Custom Event Delivery Op[timization settings on Server1.Which tool should you use? A. Ev](http://www.mcitpdump.com/?p=1296)ent ViewerB. Task SchedulerC. WecutilD. Wevtutil Answer: C QUESTION 120Your network contains an Active Directory forest. The forest contains a server named Server1.contoso.com.You need to ensure that all DNS clients can use DNS to resolve the single-label name of a server named Server1. What should you do? To answer, move the appropriate actions from the Possible Actions list to the Necessary

Actions area and arrange them in the correct order.

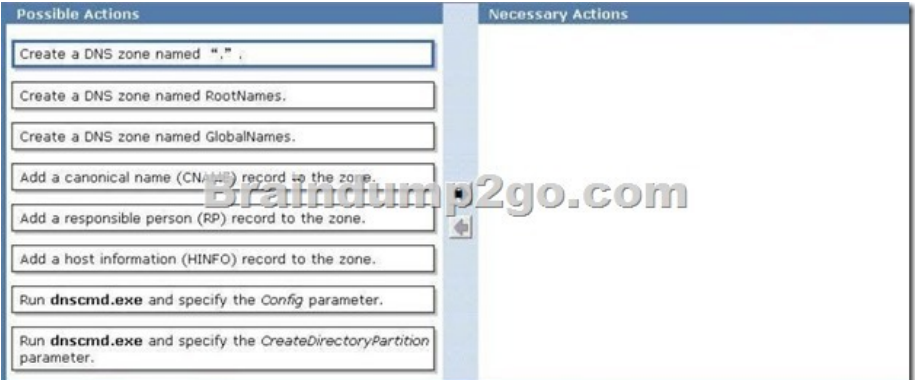

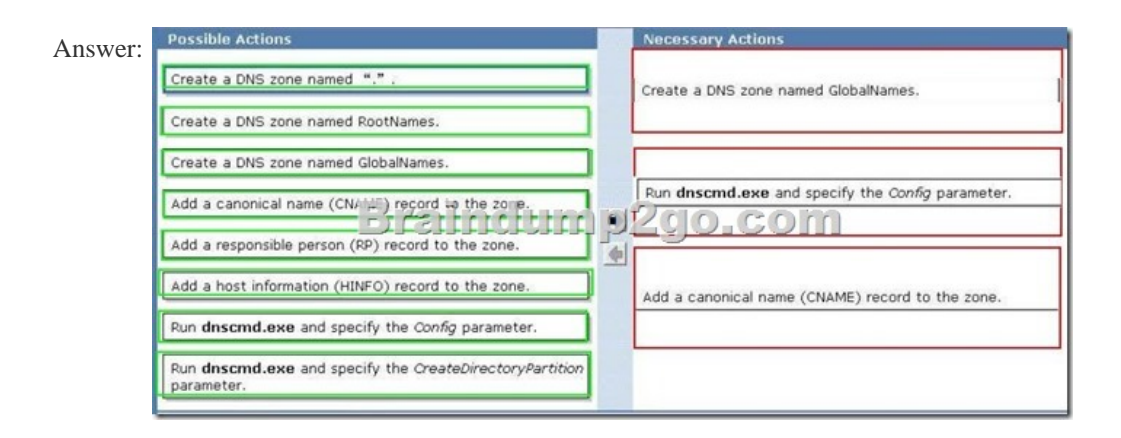

 All 448 Microsoft 70-642 Exam Dumps Questions are the New Checked and Updated! In recent years, the 70-642 certification has become a global standard for many successful IT companies. Looking to become a certified Microsoft professional? Download Braindump2go 2015 Latest Released 70-642 Exam Dumps Full Version and Pass 70-642 100%! Compared Before Buying Microsoft 70-

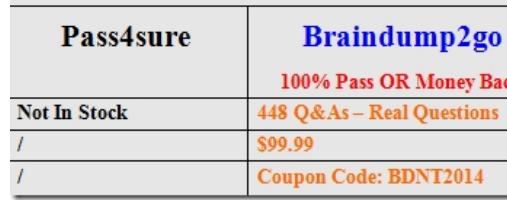

http://www.braindump2go.com/70-642.html